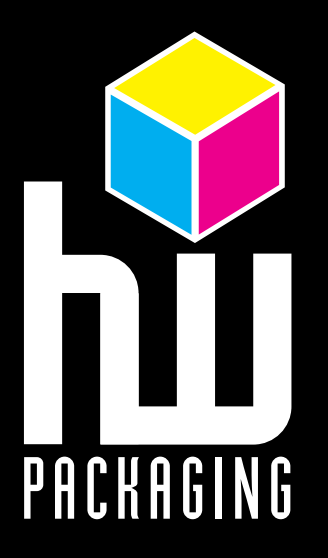

## Richtlinien für Datenlieferung

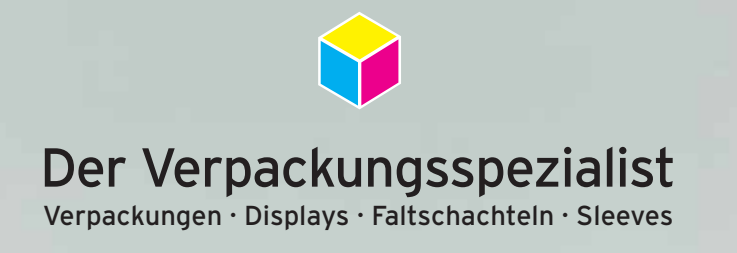

## **PDF Workflow**

 Wir bevorzugen Daten im druckbaren Pdf-Format. Unser Workflow verarbeitet Composit Pdf-Dateien, die Sie selbst mit Post-Script und Adobe Distiller erzeugen können.

**Allgemein** Wir verwenden Composit Pdf-Dateien, die mit Acrobat Distiller Version 6.0 oder höher produziert wurden. Unser Standart ist Pdf 1.4.

> Schreiben Sie Ihre Composit Pdf-Dateien und unser Programm Prinergy wird sich um die Separation kümmern.

 Geben Sie Ihrer Datei kurze und informative Namen und benutzen Sie eine logische Verzeichnisstruktur.

 Bitte verwenden Sie\_Unterstriche\_in Wortzwischenräumen und verwenden Sie keine Sonderzeichen oder folgende Zeichen wie !""§\$%&/()=?+\*#äüö in Ihrem Dateinamen.

Benutzen Sie bitte einen aktuellen Druckertreiber.

Bitte geben Sie die gewünschte Rasterart und -weite in der Bestellung an.

 Werden EPS Daten geliefert, dann diese bitte speichern als binär, nicht im ASCII-Format.

 Wenn Sie eine PDF-Datei erstellen, achten Sie darauf, daß die Farbeinstellungen den aktuellen FOGRA Bestimmungen entsprechen. Wenn Sie wünschen auf glänzendem oder mattem Papier zu drucken benutzen Sie die Einstellung "Euroscale Coated v2 oder Euroscale Uncoated c2 für ungestrichenes Papier (Naturpapier).

 Wenn Sie mit OPI arbeiten, ersetzen Sie die geringaufgelösten gegen die hochaufgelösten Daten.

- **Schriften** Alle benutzten Schriften in der Datei müssen in die Pdf-Datei eingebettet werden.
- **Bilder** Bilder sollten in TIFF, EPS oder PSD Format und nicht komprimiert sein. Wir benötigen als Farbraum CMYK. Die Auflösung sollte mindestens 300 dpi in der Endgröße betragen. Bitmap Tiffs sollten eine minimale Auflösung von 600 dpi haben, besser noch 1200 dpi.

## **Richtlinien für offene Daten**

Bitte beachten Sie folgende Anleitungen beim Erstellen Ihrer Daten:

- **Programme** Offene Daten aus InDesign, Illustrator, QuarkXPress, Freehand oder Photoshop sind erwünscht. Bitte immer die Schriften einbetten oder mitliefern.
- **Farben** Die Anzahl der zu druckenden Farben und die richtige Farbbestimmung müssen genau bestimmt werden. Alle Sonderfarben müssen als Volltonfarbe (HKS oder Pantone) angegeben werden.
- **Finishing** Zusätzliche Sonderfarben mit passender Bezeichnung müssen definiert werden für Prozesse wie Stanzen, Folienkaschierung oder Lackierung. Achten Sie hier besonders auf lackfreie Stellen.
- **Bilder** Bilder sollten in TIFF, EPS oder Photoshop Format und nicht komprimiert sein. Als Farbraum ist CMYK erforderlich. Die Auflösung sollte mindestens 300 dpi in der Endgröße betragen, Bitmap Tiffs sollten eine Aulödung von mindestens 600 dpi haben, besser noch 1.200 dpi.
- **Schriften** Alle Schriften sollten nicht kleiner wie 6 Punkt in Positiv oder Negativ sein. Alle verwendeten Schriften und Schriftschnitte müssen mitgeliefert werden. Der Inhalt von vektorisierten Texten kann nicht editiert werden.
- **Grafische** Der Abstand von grafischen Elementen und Text zum Rand oder zur Stanzkontur **Elemente** sollte mindestens 5 mm betragen. Es sollte ein äußerer Beschnitt von 5 mm vorhanden sein.
- **Codes** Wir erstellen EAN Codes mit einem Barcodeprogramm.

## **Kontrollmedien, Programme und Datentransfer**

- **Farb-** Wir erstellen unsere Digitalproofs in Abstimmung mit dem FOGRA Standart Offset **verbindlich-** unter Berücksichtigung der Charakteristik unserer Druckmaschinen. **keit** Um die Skalenfarben unter Normlicht beurteilen zu können, integrieren Sie bitte einen Fogra Medienkeil in Ihrer Druckdatei.
- **Kontroll-** Kontrollmedium für Ihre Daten sollte ein digitaler Farbproof sein. Dieser ist **medien** verbindlich für Text, Layout und Farbverteilung. Bitte verwenden Sie den FOGRA/UGRA Medienkeil v2/v3 auf jedem farbverbindlichen Digitalproof den Sie herausgeben.
- **Programme** Acrobat Pro Photoshop CS5 Illustrator CS5 InDesign CS5 Freehand MX QuarkXPress 8.0 Kodak Prinergy 5.1
- **Daten-** Datentransfer bitte besprechen mit unseren Mitarbeitern.
- **transfer** Speichermedien (CD-ROM oder DVD) oder e-mail.

 Kontaktieren Sie uns, wenn Sie Fragen haben zum Erstellen von Pdf-Dateien für den Druck oder andere Fragen zum Pre-Press.

 HW Packaging GmbH & Co KG, Münsterstraße 51, 48624 Schöppingen Tel.: +49 (0)2555/9392-0, Fax +49(0)2555/9392-10, mail: info@hw-packaging.de